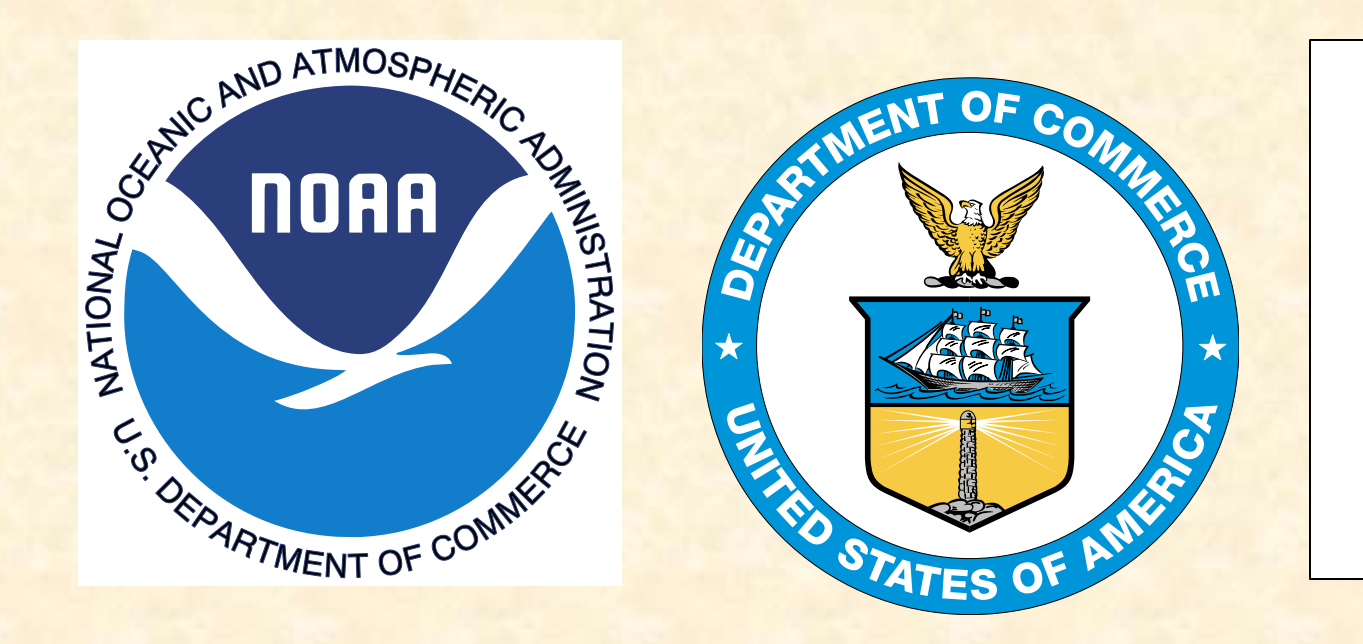

## The IHO-IOC GEBCO Cook Book: 2015 Progress Report

K. M. Marks NOAA Laboratory for Satellite Altimetry, College Park, Maryland, USA

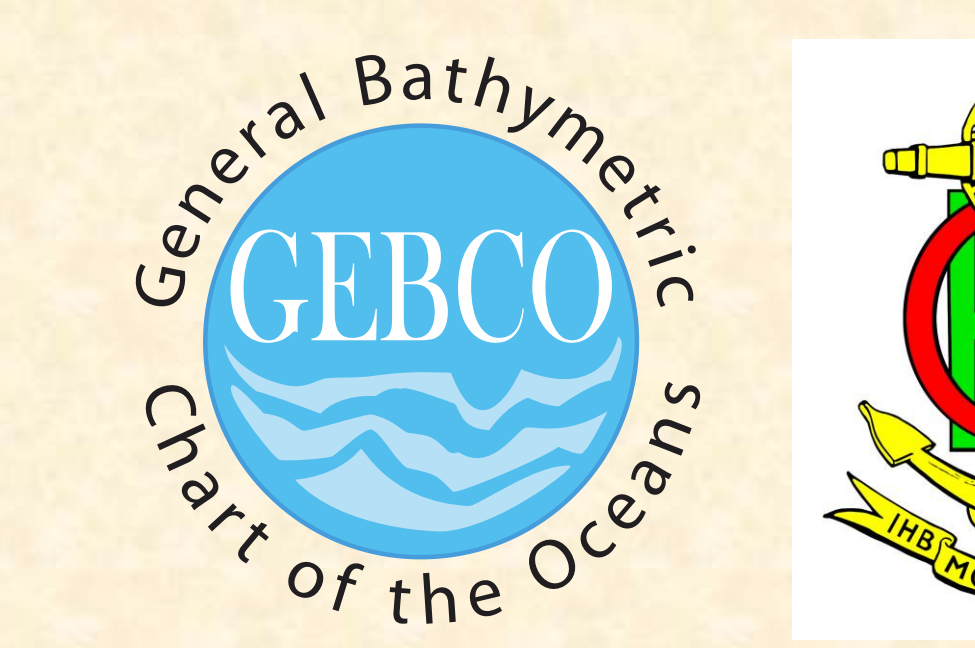

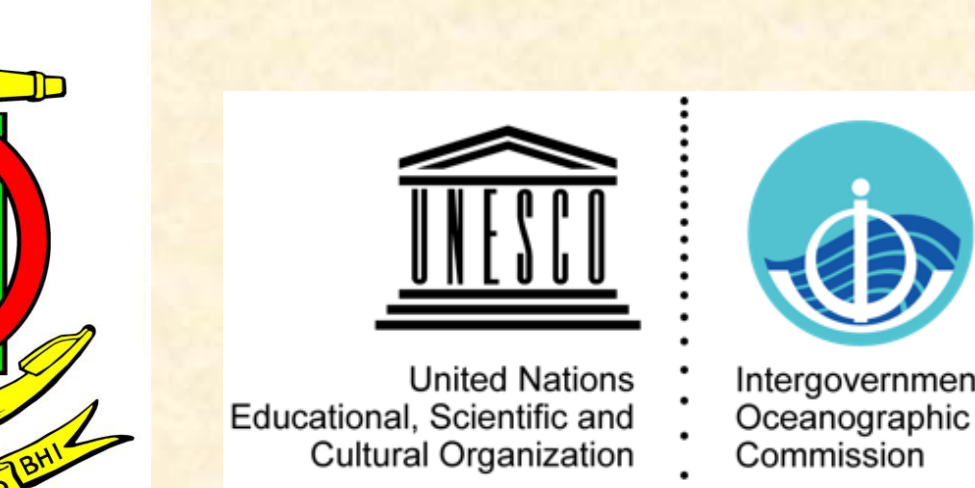

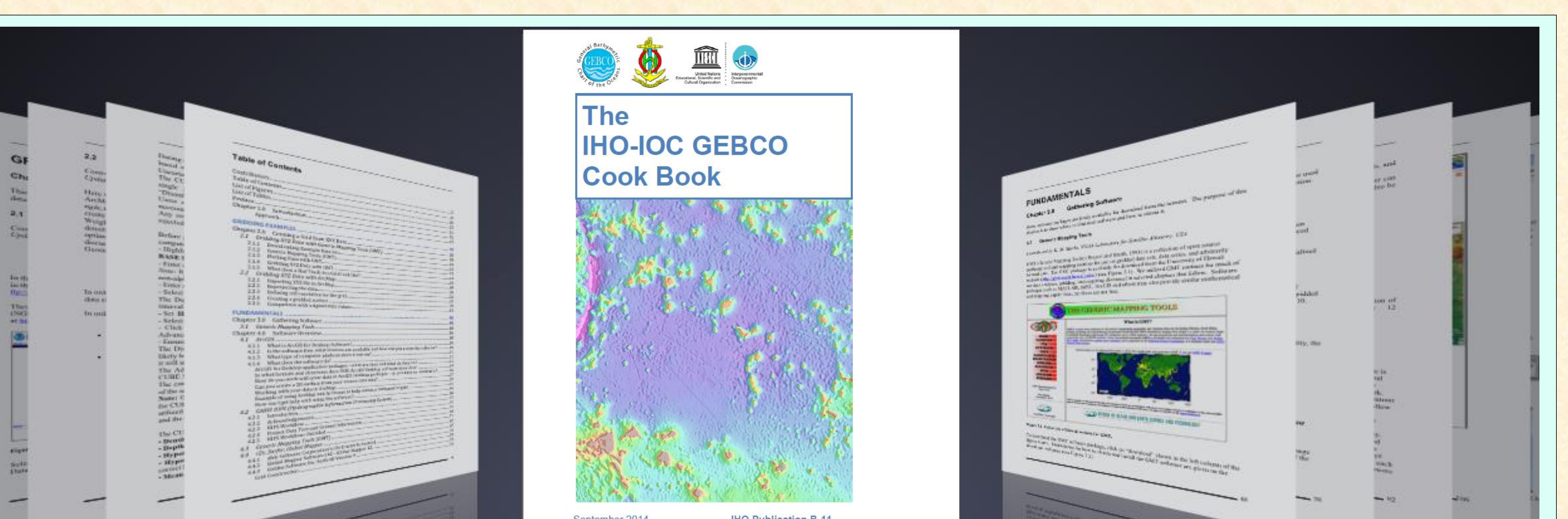

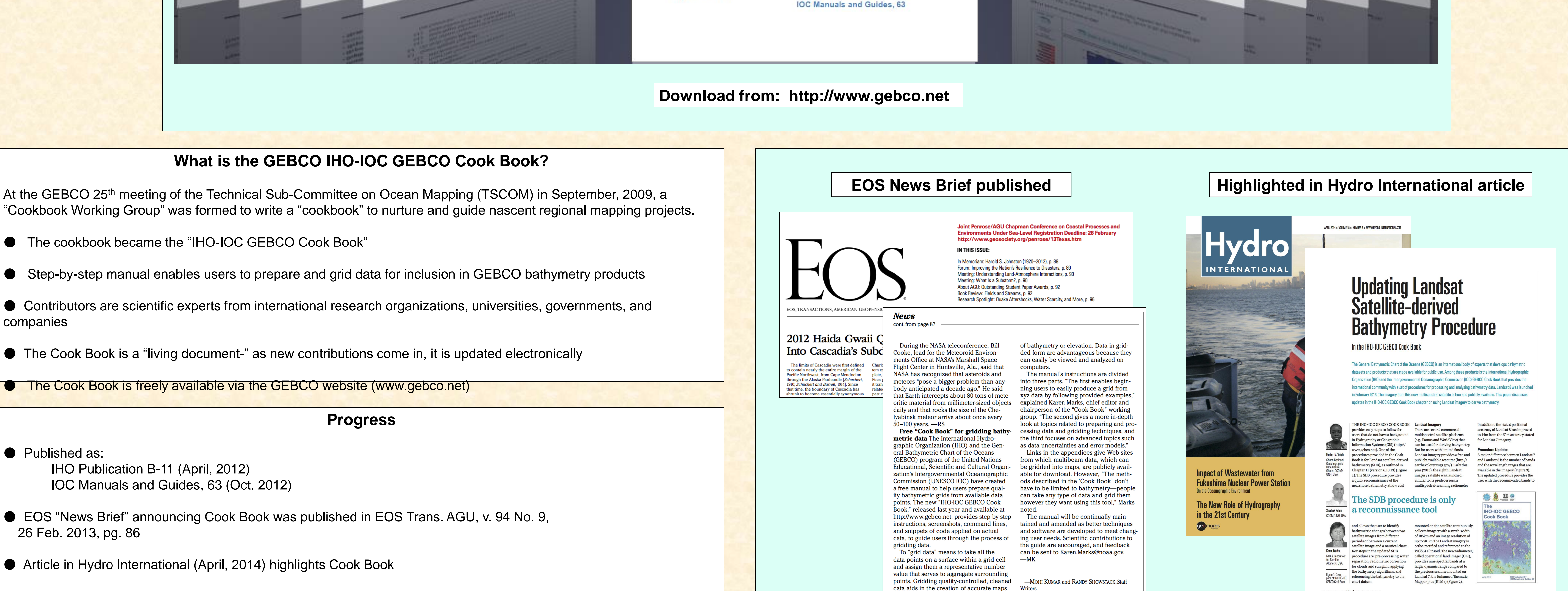

Citation established:

International Hydrographic Organization, Intergovernmental Oceanographic Commission, The IHO-IOC GEBCO Cook Book, IHO Publication B-11, Monaco, Sept. 2014, 331pp - IOC Manuals and Guides 63, France, Sept. 2014, 331pp.

● GEBCO website lists an "Update History" so users can learn what has changed in update

• The Cook Book is composed of three main sections- Gridding Examples, Fundamentals, and Advanced Topics, and is 331 pages long

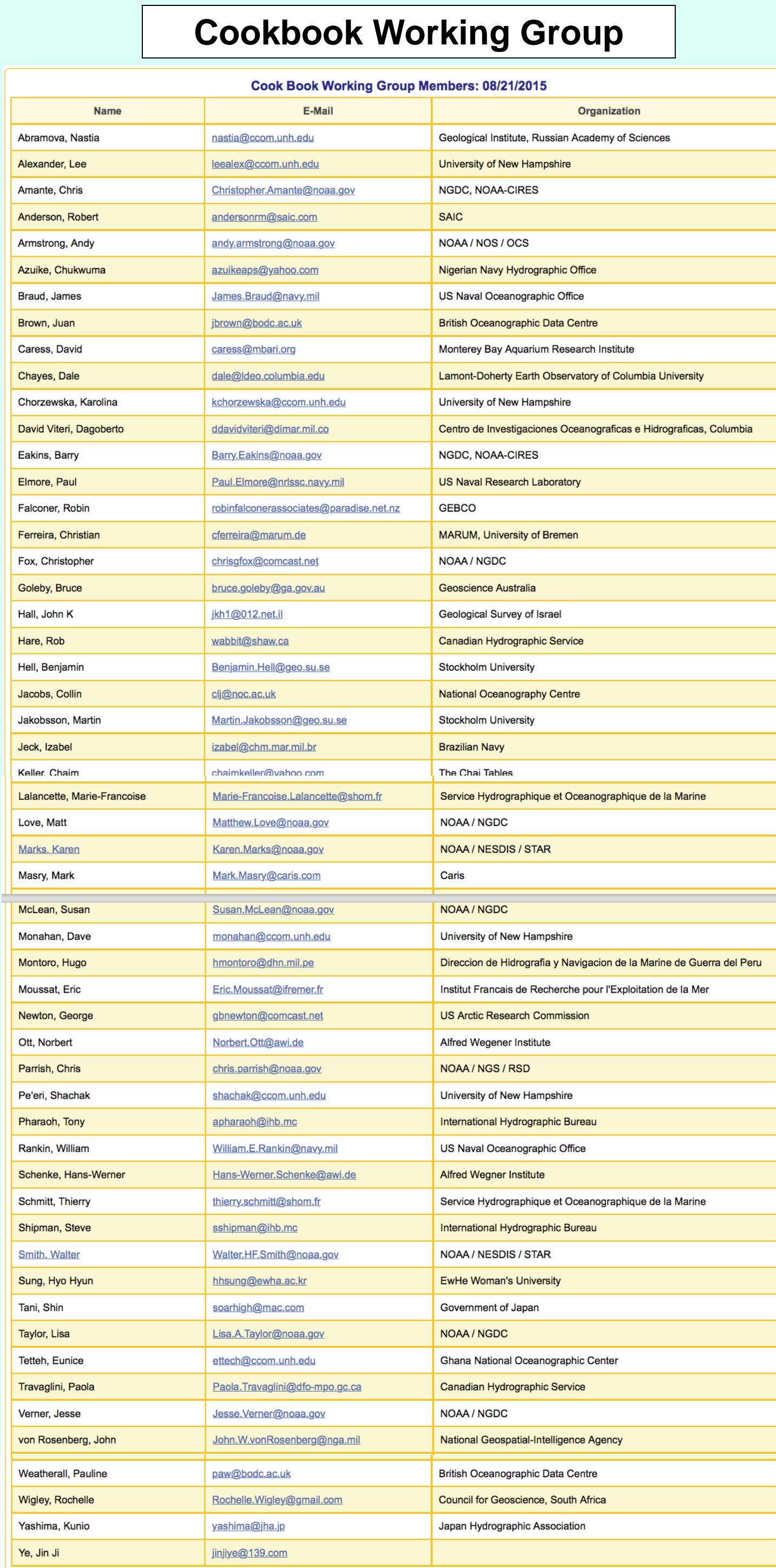

## **Contributing Institutions**

Directorate of Hydrography and Navigation (DHN) Center of Hydrography and Navigation (CHN) Brazilian Navy, Brazil http://www.mar.mil.br/dhn

**British Oceanographic** British Oceanographic Data Centre (BODC), UK Data Centre http://www.bodc.ac.uk NATURAL ENVIRONMENT RESEARCH COUNCIL

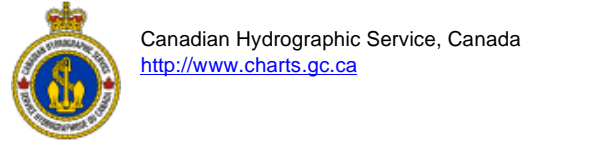

**Caris** CARIS Geospatial Software Solutions, Canada http://www.caris.com

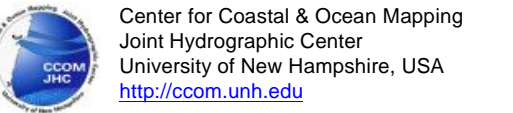

Centro de Investigáciones Oceanograficas e Hidrográficas (CIOH), Columbia 0 ttp://www.cioh.org.co/

Cooperative Institute for Research in Environmental Sciences (CIRES) University of Colorado at Boulder CIRES http://cires.colorado.edu

哪 International Hydrographic Bureau, Monaco http://www.iho.int

Geological Survey of Israel, Israel <u>ttp://www.gsi.gov.il</u>

National Oceanography Centre, UK **Oceanography Centre** http://noc.ac.uk/ **National** 

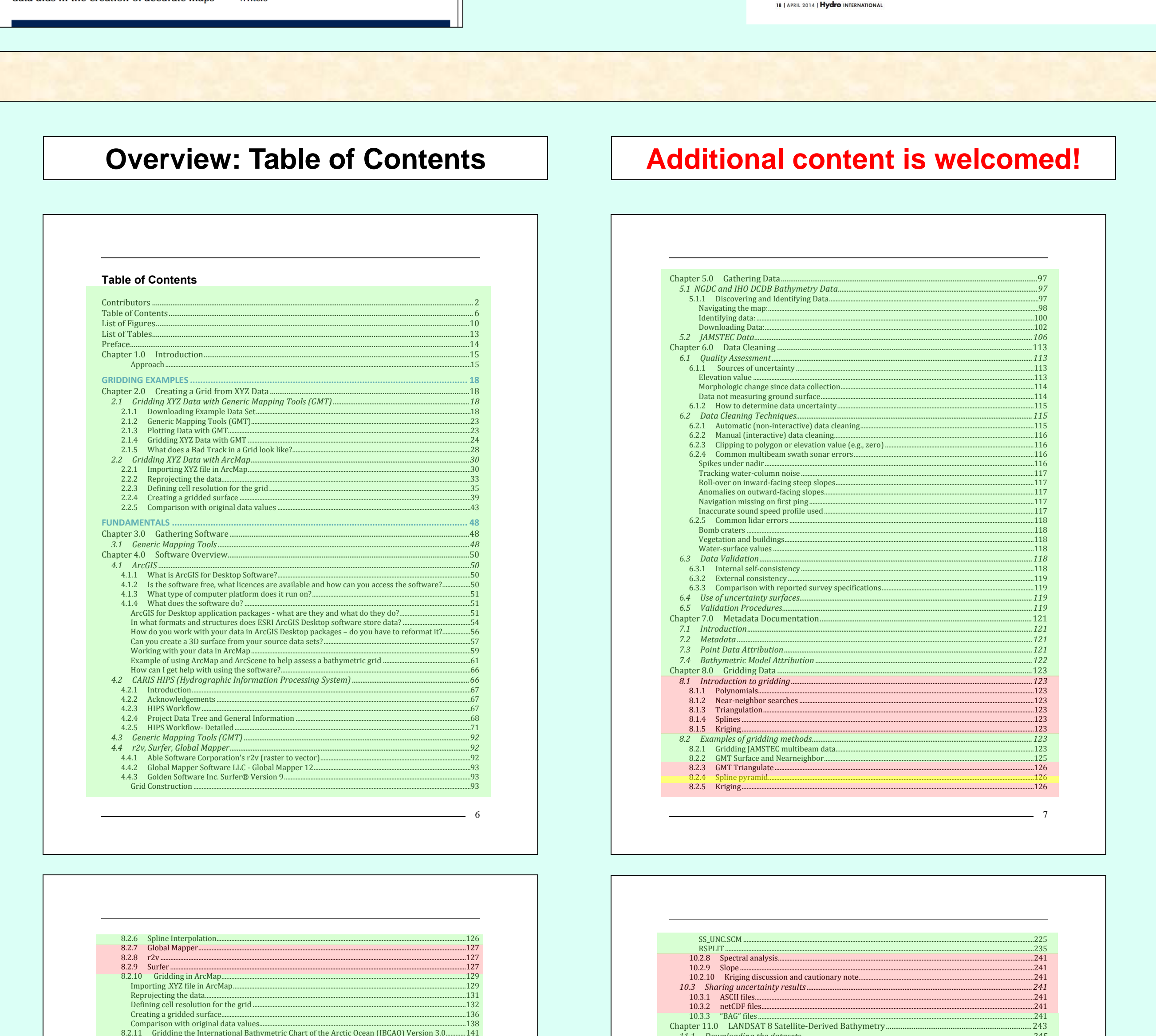

In progress

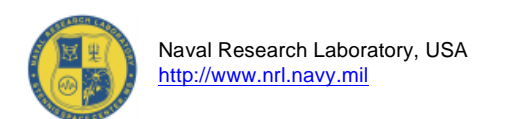

Nigerian Navy Hydrographic Office  $\mathcal{L}$ Lagos, Nigeria  $\frac{1}{2}$ http://nnhomsi.com

NORR NOAA Laboratory for Satellite Altimetry, USA nttp://ibis.grdl.noaa.gov

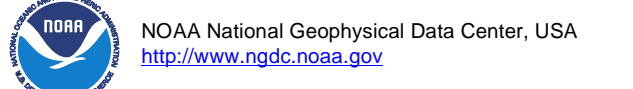

Geological Institute of Russian Academy of Sciences<br>Laboratory of Geomorphology and Ocean Floor Tectonics, Russia<br>http://atlantic.ginras.ru/index.html

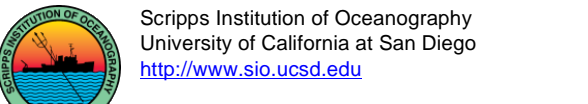

Service Hydrographique et Océanographique de la Marine S. Brest, France http://www.shom.fr

**ANTIFICIAL REPAIR** Department of Geological Sciences Stockholm University, Sweden http://www.su.se Stockholm<br>University

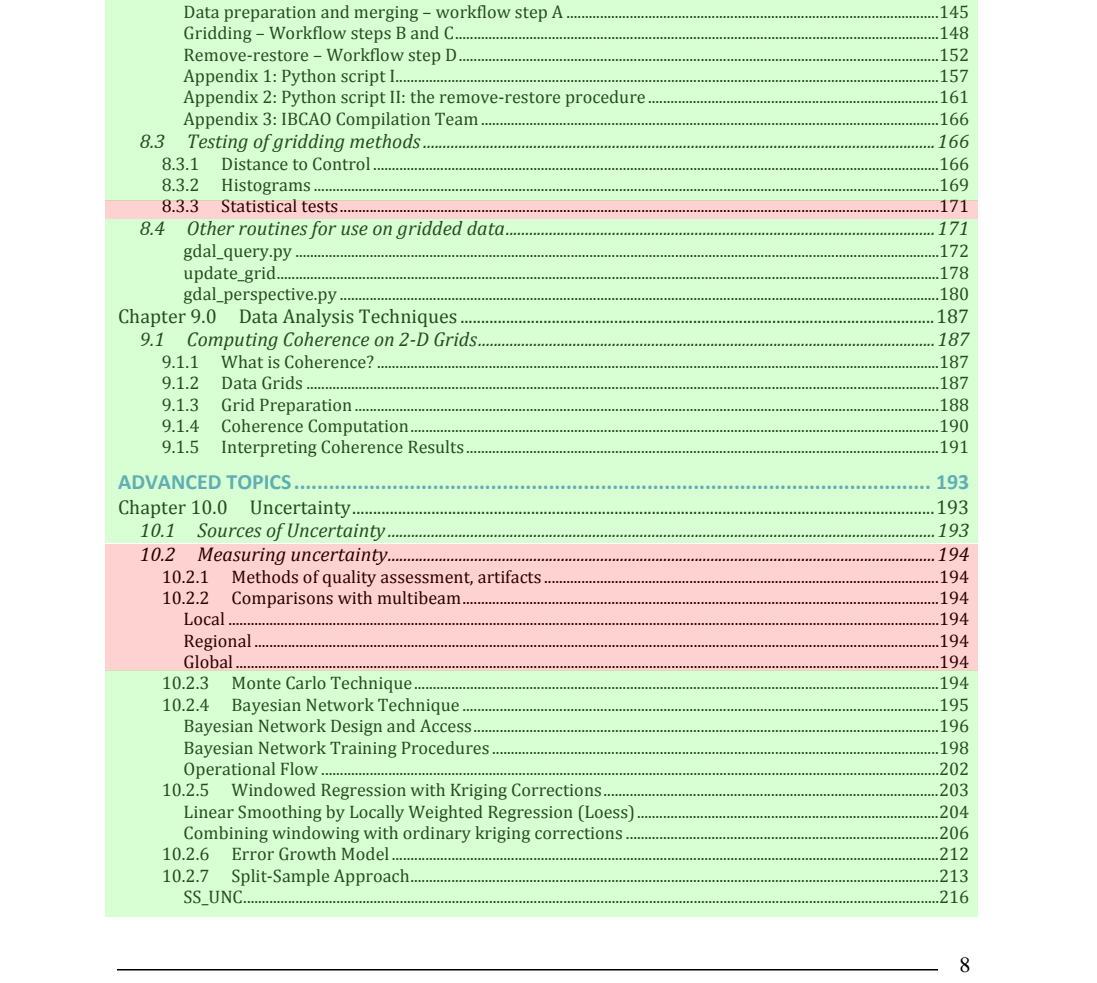

Workflow overview.......

Contributed

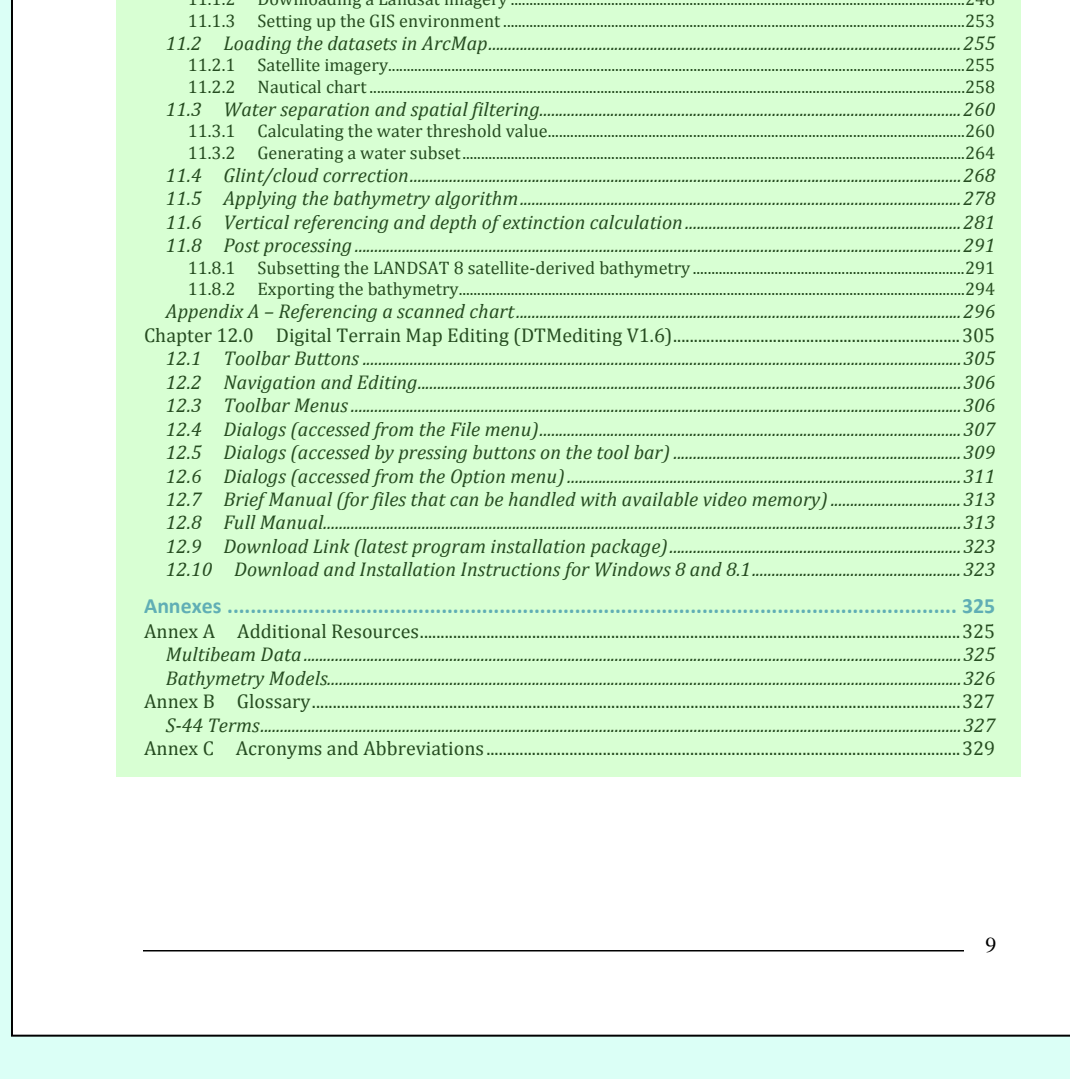

11.1 Downloading the datasets.

11.1.1 Downloading a NOAA chart......

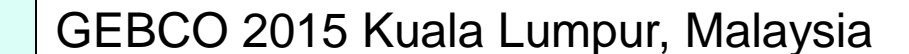

Input needed